## **Notes - compiling OpenBSD kernel**

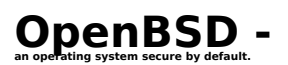

The OpenBSD project produces a **FREE**, multi-platform 4.4BSD-based UNIX-like operating system. The operating system emphasizes portability, standardization, correctness, [proactive security](http://www.openbsd.org/security.html) [1] and integrated cryptography [2]. OpenBSD supports binary emulation of most programs from SVR4 (Solaris), FreeBSD, Linux, BSD/OS, SunOS and HP-UX.

These note are historical and here for reference by request, please review the official OpenBSD documentation. [3]

## **Notes to consider when compiling kernel**

For using SAMBA some administrators recommend setting option "NMBCLUSTERS=8192" when recompiling kernel to improve performance for the packet acknowledgement used in file sharing (increasing to 4096 may be sufficient if ke streaming based protocol. "option NMBCLUSTERS=value, Size of kemel mbuf cluster map, mb map, in CLBYTES-sized logical pages. Default on most ports is 256 (512 with "option GATEWAY"). See /usr/include/machine/param.h for exact default information. I

**nce** may want to verify or add the following options: option FFS\_SOFTUPDATES option GATEWAY, sets several options useful to be gateway<br>option BUFCACHEPERCENT=integer Percentage of RAM to use as a file system buffer. It defaults to 5, some servers in examples use 20 or 50 to use the memory that is u

the begining of the line. When making a custom sendmail configuration file will need to edit the mc file accordingly if IPv6 support is disabled for the kernel.

Perham extended reference and used for hardware and software that you will not be needing. To example mot medinate and meet direct refere to meet person in the fill in the state of the state of the state of the state of th

e if you are never going to use NFS, you may not need the options NFSCLIENT nor NFSSERVER. But those options are incl

the "rmoption" like this rmoption NFSCLIENT rmoption NFSSERVER

**Disabling stuff like SYSVSHM might help for resources, but read up on it first** especially if using applications like postgres that use shared memory: A large Postgres installation can quickly hit various operating system resource limits. [4] Shared memory and semaphores are collectively referred to as "System V IPC" (together with message queues, which are not relevant for Postgres)... Almost all modern operating systems provide these features, but not all of them have them turned on or sufficiently sized by default, especially systems with BSD heritage....

The options SYSVSHM and SYSVSEM need to be enabled when the kernel is compiled. (They are by default.) The maximum size of shared memory is determined by the option SHMMAXPGS...."

**To further harden** the system some administrators suggest the following: . Note that the file you normally edit contains and include. Follow the include and note you may want to either edit or copy the file to include to a different name and change accordingly the include statement. This way yo - DDB lemel debugeri, KTACE (syken call tracking) and KRESTATS (memory alkadision atackies) applement of ricaly add and remediath (rom a noning premin<br>- May vant to diable file system collection in the mediath of the state UMAPFS. for IPv6 and IPsec options along with the related PULL\_DOWN and CRYPTO options and enc pseudo device if your server will not need them. We think you should not do this because when it's started with the default configuration. To allow sendmall to cun without iPv6 two lines must be removed from the after least configuration. To allow sendmall to cun without iPv6 two lines must be removed

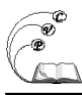

There are other options that may be considered for encrypting the swap space and making the actual file systems harder to get...

## **Links to web pages related to recompiling the OpenBSD kernel**

- Section 5.0 of the main OpenBSD FAQ discusses kernel configuration http://www.openbsd.org/faq/faq5.html [5]
- =8> nomoa.com/bsd OpenBSD kernel docs http://nomoa.com/bsd/kernel.htm [6] =8> nomoa.com/bsd OpenBSD - optimizing kernel for SAMBA http://nomoa.com/bsd/samba.htm#kernel [7]
- GeodSoft Website Consulting; Hardening OpenBSD Internet Servers Building a Custom Kernel http://geodsoft.com/howto/harden/OpenBSD/kernel.htm [8] |
- O'Reilly notes on OpenBSD Kernel Compilation and Optimization http://www.onlamp.com/pub/a/bsd/2000/10/31/OpenBSD.html [9]

**Source URL:** https://cocoavillagepublishing.com/development/tools/openbsd/tips/kernel#comment-0

## **Links**

- [1] http://www.openbsd.org/security.html
- [2] http://www.openbsd.org/crypto.html
- [3] http://www.openbsd.org/faq/faq5.html#BldKernel
- [4] http://www.postgresql.org/idocs/index.php?kernel-resources.html
- [5] http://www.openbsd.org/faq/faq5.html
- [6] http://nomoa.com/bsd/kernel.htm
- [7] http://nomoa.com/bsd/samba.htm#kernel
- [8] http://geodsoft.com/howto/harden/OpenBSD/kernel.htm
- [9] http://www.onlamp.com/pub/a/bsd/2000/10/31/OpenBSD.html